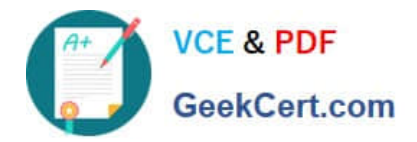

# **1Z0-102Q&As**

Oracle WebLogic Server 11g: System Administration

# **Pass Oracle 1Z0-102 Exam with 100% Guarantee**

Free Download Real Questions & Answers **PDF** and **VCE** file from:

**https://www.geekcert.com/1z0-102.html**

100% Passing Guarantee 100% Money Back Assurance

Following Questions and Answers are all new published by Oracle Official Exam Center

**C** Instant Download After Purchase

- **83 100% Money Back Guarantee**
- 365 Days Free Update
- 800,000+ Satisfied Customers

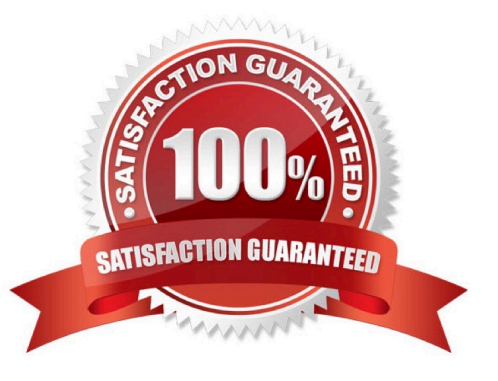

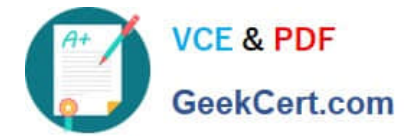

#### **QUESTION 1**

Indentify two requirements for in-memory session replication.

- A. Clusters must contain an even number of members.
- B. Web applications must be configured to use replication.
- C. Web applications must be deployed as an archive file.
- D. Cluster members must be started by using the Node Manager.
- E. Web applications must be accessed via a proxy that supports session cookies

Correct Answer: BE

B: When in-memory replication is enabled for a web application, WebLogic Server copies session state from one server in the cluster (primary) to one other server

in the same cluster (secondary). The replica on the secondary server is kept up-to-date so that it may be used if the primary server fails.

E: To utilize in-memory replication for HTTP session states, you must access the WebLogic Server cluster using either a collection of Web servers with identically

configured WebLogic proxy plug-ins, or load balancing hardware.

If you choose to use load balancing hardware instead of a proxy plug-in, it must support a compatible passive or active cookie persistence mechanism, and SSL

#### persistence.

Note 1: In its default configuration, WebLogic Server uses client-side cookies to keep track of the primary and secondary server that host the client\\'s servlet session state. If client browsers have disabled cookie usage, WebLogic Server can also keep track of primary and secondary servers using URL rewriting. With URL rewriting, both locations of the client session state are embedded into the URLs passed between the client and proxy server. To support this feature, you must ensure that URL rewriting is enabled on the WebLogic Server cluster.

Note 2: To support automatic failover for servlet and JSP HTTP session states, WebLogic Server replicates the session state in memory. WebLogic Server creates a primary session state on the server to which the client first connects, and a secondary replica on another WebLogic Server instance in the cluster. The replica is kept up-to-date so that it may be used if the server that hosts the servlet fails. The process of copying a session state from one server instance to another is called in-memory replication.

Reference: eDocs Home > BEA WebLogic Server 8.1 Documentation > Using WebLogic Server Clusters > Failover and Replication in a Cluster, Failover and Replication in a Cluster

### **QUESTION 2**

You have 10 cluster managed servers in a domain. Due to the maintenance tasks currently in progress, two of the managed servers are in a "Shutdown" status.

You have been asked to deploy an application.

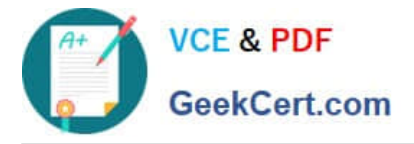

As a default behavior of WebLogic Server, which two statements are true?

A. The application cannot be deployed until the two managed servers are available.

B. The application can be deployed while the two managed servers are in "Shutdown" status.

C. The application will be deployed to the eight managed servers that are running. The two managed servers that are in the Shutdown state will eventually receive the deployment when they are started again.

D. The application deployment will fail and the application will not be deployed to any managed server in the cluster.

E. The application deployment will fail and the eight managed servers that are running will transition to "Admin" state.

Correct Answer: BC

When you deploy an application to a cluster target, WebLogic Server ensures that the deployment suc- cessfully deploys on all available members of the cluster

Reference: Oracle Fusion Middleware Deploying Applications to Oracle WebLogic Server, Deploying to a Cluster Target

#### **QUESTION 3**

Indentify three tools that you can use to create a deployment plan.

- A. administration console
- B. weblogic.PlanGenerator
- C. the /autodeploy folder that is locked in the domain directory
- D. developer tools such as JDeveloper or Eclipse
- E. the /plan subfolder that resides outside the application archive

Correct Answer: ABD

A: To create a deployment plan for a deployed application that does not already have a deployment plan, make a configuration change to the deployed application. When you make a persisted configuration change to a deployed application that does not have an existing deployment plan, the Administration Console automatically creates a deployment plan for you and prompts you for the location in which to save it.

B: The weblogic.PlanGenerator is a Java-based deployment configuration tool. It is primarily intended for developers who want to export portions of a WebLogic Server deployment configuration into an XML deployment plan. weblogic.PlanGenerator also enables you to generate a basic WebLogic Server configuration for applications that have only J2EE deployment descriptors.

D: Deployment plans can be created or edited through the deployment plan editor functionality available through the Web-based Oracle Enterprise Manager 10g Application Server Control Console interface and the J2EE and Studio Editions of the Oracle JDeveloper 10g integrated development environment.

Reference: Administration Console Online Help, Create a deployment plan Reference: weblogic.PlanGenerator Command Line Reference

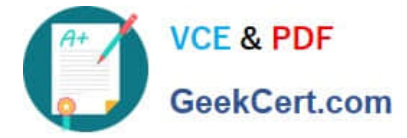

#### **QUESTION 4**

Which three tasks can be performed by the Node manager?

- A. Start a server.
- B. Define a node server.
- C. Host the Node Manager console.
- D. Automatically restart a failed server.
- E. Kill a failed application on a server.
- F. Kill the process of a server that did not shut down properly.
- Correct Answer: ABD
- Node Manager enables you to perform these tasks:

\*

Start and stop remote Managed Servers. (A)

\*

\*

 Monitor the self-reported health of Managed Servers and automatically kill server instances whose health state is "failed".

 Automatically restart Managed Servers that have the "failed" health state, or have shut down unexpectedly due to a system crash or reboot. (D)

## **QUESTION 5**

Which statement best describes WebLog\\'s default application staging behavior?

A. The Administration Sever distributes application files when the application is first accessed by a client.

B. The Administration Sever copied application files to a database that is shared with the Managed Servers.

- C. The Managed Servers obtain application files from a disk that is shared with the Administration Server.
- D. The Administration Sever distributes copied of application files over the network to the Managed Servers.

Correct Answer: D

Deployment Staging Mode: stage Behavior: The Administration Server first copies the deployment unit source files to the staging directories of target servers specified by the Staging Directory Name attribute.

The target servers then deploy using their local copy of the deployment files.

Note: The deployment staging mode determines how deployment files are made available to target servers that must deploy an application or standalone module. WebLogic Server provides three different options for staging files: stage

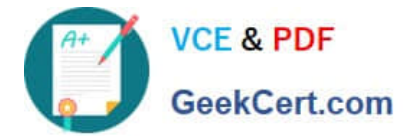

mode, nostage mode, and external\_stage mode. The following table describes the behavior and best practices for using the different deployment staging modes.

Reference: Overview of WebLogic Server Deployment, Staging Modes

[1Z0-102 VCE Dumps](https://www.geekcert.com/1z0-102.html) [1Z0-102 Practice Test](https://www.geekcert.com/1z0-102.html) [1Z0-102 Exam Questions](https://www.geekcert.com/1z0-102.html)